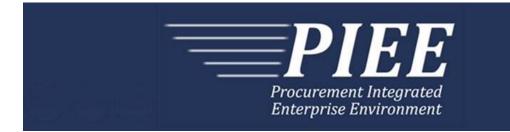

# EDI Guide - Appendix T 861 Receiving Advice/Acceptance Certificate (From Navy ERP/ILSMIS to WAWF)

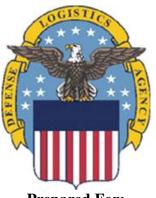

Prepared For: Defense Logistics Agency

Effective as of version 6.11.0. This guide remains valid until modified.

This page intentionally left blank.

# **History Page**

| Version  | Date     | Change Description                                                                                                    |
|----------|----------|----------------------------------------------------------------------------------------------------|
| 5.4.0-1  | 8/27/12  | CAMCG166 Removed all History prior to 5.4                                                                                                    |
| 5.4.0-2  | 10/16/12 | ECP_0717 - Documentation Updates                                                                                                    |
|          |          | Added Note to General Instructions and PER Segment Pos.60:                                                                                                    |
|          |          | A user may not approve the Receiving Report if the user has previously certified the related Invoice. After approval, the related Invoice may not be certified by the same user. |
| 5.4.1-1  | 02/19/13 | CAMCG196 Updated to Version 5.4.1, July 2013                                                                                                    |
| 5.4.1-2  | 02/25/13 | ECP_0727 - FTP/EDI Guides                                                                                                    |
|          |          | RCD Pos.010, RCD01: Added MOCAS edit – 4N, 4N2A, 1A3AN, "NONE" or "NONE"NN                                                                                                    |
| 5.5.0-1  | 06/06/13 | CAMCG211 Updated to Version 5.5.0, January 2014                                                                                                    |
| 5.6.0-1  | 01/07/14 | WAWF-215 Updated to Version 5.6.0, August 2014                                                                                                    |
| 5.6.0-2  | 05/20/14 | WAWF-1007 Updated Delivery Order Nos. to 0015 on header                                                                                                    |
| 5.6.0-3  | 07/08/14 | WAWF-1283 Updated to Version 5.6.0, October 2014                                                                                                    |
| 5.7.0-1  | 10/22/14 | WAWF-1760 Updated to Version 5.7.0, April 2015                                                                                                    |
| 5.8.0-1  | 06/23/15 | WAWF-2407 Updated to Version 5.8.0, November 2015                                                                                                    |
| 5.9.0-1  | 12/17/15 | WAWF-2762 Updated version to 5.9.0, updated deployment date to June 2016                                                                                                    |
| 5.9.1-1  | 08/16/16 | WAWF-3303                                                                                                    |
|          |          | Updated contract number to SP4701-16-D-2001. Updated version to 5.9.1 and deployment date to October 2016.                                                                       |
| 5.12.1-1 | 07/09/18 | WAWF-5755                                                                                                    |
|          |          | Updated all instances of iRAPT to WAWF.                                                                                                    |
| 6.10.0-1 | 09/01/21 | ET-19775                                                                                                    |
|          |          | Updated version.                                                                                                    |
|          |          | Title page: Added "This guide remains valid until modified."                                                                                                    |
| 6.11.0   | 01/17/22 | Agile – 8422                                                                                                    |
|          |          | 1.8 N1 – Name Segment, Pos. 130 – Header                                                                                                    |
|          |          | N103 (WAWF Notes) – Removed DUNS+DUNS+4                                                                                                    |
|          |          |                                                                                                    |

This page intentionally left blank.

# **Table of Contents**

| 1   | GENERAL INSTRUCTIONS1                                                     |
|-----|---------------------------------------------------------------------------|
| 1.1 | ST Segment – Transaction Set Header, Pos. 010 – Header                    |
| 1.2 | <b>BRA Segment – Beginning Segment for Receiving Advice or Acceptance</b> |
|     | Certificate, Pos 020 – Header 4                                           |
| 1.3 | CUR Segment – Currency, Pos. 040 – Header, Not used 5                     |
| 1.4 | REF Segment – Reference Identification, Pos. 050 – Header                 |
| 1.5 | PER Segment – Administrative Communications Contact, Pos. 60 – Header 7   |
| 1.6 | DTM Segment – Date/Time Reference, Pos. 070 – Header 8                    |
| 1.7 | PRF Segment – Purchase Order Reference, Pos. 080 – Header 10              |
| 1.8 | N1 – Name Segment, Pos. 130 – Header 11                                   |
| 1.9 | LM Segment – Code Source Information, Pos. 200 – Header, Not used 13      |
| 1.1 | LQ Segment – Industry Code, Pos. 210 – Header, Not used 14                |
| 1.1 | RCD Segment – Receiving Conditions, Pos. 010, Detail                      |
| 1.1 | SN1 Segment – Item Detail (Shipment), Pos. 020 – Detail                   |
| 1.1 | PID Production/Item Description, Pos. 050 – Detail, Not used              |
| 1.1 | REF Segment – Reference Identification, Pos. 070 – Detail                 |
| 1.1 | DTM Segment – Date/Time Reference, Pos. 090 – Detail, Not used 21         |
| 1.1 | PRF Segment – Purchase Order Reference, Pos. 100 – Detail, Not used 22    |
| 1.1 | MAN Segment – Marks and Number, Pos. 180, Detail                          |
| 1.1 | LM Segment – Code Source Information, Pos. 185 – Detail                   |
| 1.1 | LQ Segment – Industry Code, Pos. 186 – Detail                             |
| 1.2 | SLN Segment – Subline Item Detail. Pos. 190 – Detail, Not used            |
| 1.2 | PID Segment - Product/Item Description. Pos. 200 – Detail, Not Used       |
| 1.2 | LM Segment – Code Source Information, Pos. 205 – Detail, Not Used         |
| 1.2 | LQ Segment – Industry Code, Pos. 206 – Detail, Not used                   |
| 1.2 | SE Segment – Transaction Set Trailer, Pos. 020 – Summary                  |

This page intentionally left blank.

### **1** General Instructions

The following pages represent the WAWF Data Element/Segment Cross Reference for WAWF inbound EDI transactions received from Navy ERP/ILSMIS via GEX. The tables that follow present the usage of the Segments and Data Elements arrayed in Transaction Set Order. The information represents 861 (Receiving Advice/Acceptance Certificate) X12 transactions inbound to Wide Area Workflow (WAWF) from Navy ERP/ILSMIS.

PIEE Website:

https://piee.eb.mil

Website for detailed UID information:

http://www.acq.osd.mil/dpap/pdi/uid/index.html

Website for detailed RFID information:

http://www.acq.osd.mil/log/rfid/index.htm

Each Segment table includes the following:

| 1. Data Segment     | X12 Segment                                                                                                    |
|---------------------|----------------------------------------------------------------------------------------------------|
| 2. Description      | X12 Name                                                                                                    |
| 3. Element          | X12 Data Element Reference Number                                                                                                    |
| 4. Format & Min/Max | Specific to WAWF, not ANSI X12                                                                                                    |
| 5. Requirements     | Depicts whether the Segment is:                                                                                                    |
|                     | <ul> <li>M – Mandatory – Usage is required.</li> <li>O – Optional – Can be used or not used.</li> <li>C – Conditional – Contingent upon other criteria being met. (Field is not mandatory or optional, e.g. Extension Fields to Department of Defense Activity Address Codes (DoDAAC); use if a DoDAAC is present.)_See Notes Column for specific instructions.</li> <li>N/A – Not Allowed</li> </ul> |
| 6. WAWF Notes       | Contains notations of the Field's usage or restrictions within WAWF.                                                                                                    |

Fields included within WAWF display the "Type" Field depicting the value used.

- Nv Numeric Field where v = number of decimal positions, decimal is implied (i.e. 300 will be read as 3.00)
- **R** Decimal number. If value includes decimal, then WAWF requires decimal point and value be sent: WAWF will NOT imply or assume decimal points. Examples:
  - o 300 will be read into WAWF as "300"
  - 3.00 will be read into WAWF as "3"
  - 3.5 will be read into WAWF at "3.5"
- **ID** Identifier
- AN Alphanumeric String
- **DT** Date All Date Fields use format CCYYMMDD
- TM Time All Time Fields use the format HHMMSS

#### Notes:

- Above and below each Segment are notes pertaining to WAWF. The values WAWF accepts are noted in the table for each Segment. WAWF ignores qualifier codes not identified in this guide.
- The word "must" in a Segment Note implies that the Segment is mandatory. The word "may" in a Segment Note implies that this Segment is Conditional based on the terms of the contract or the needs of the contractor.
- A user may not approve the Receiving Report if the user has previously certified the related Invoice. After approval, the related Invoice may not be certified by the same user.

## 1.1 ST Segment – Transaction Set Header, Pos. 010 – Header

**NOTE:** There must be only one instance of ST per transaction.

| Segment | Description                       | Element | WAWF<br>Min/Max | WAWF<br>Req. | WAWF<br>Notes                                      | Туре |
|---------|-----------------------------------|---------|-----------------|--------------|----------------------------------------------------|------|
| ST01    | Transaction<br>Header             | 143     | 3/3             | М            | 861                                                | ID   |
| ST02    | Transaction Set<br>Control Number | 329     | 4/9             | М            | Identifying<br>Control<br>Number by<br>Originator. | AN   |

### Sample:

ST^861^0023

#### 1.2 BRA Segment – Beginning Segment for Receiving Advice or Acceptance Certificate, Pos 020 – Header

**NOTE:** There must be only one instance of BRA per transaction.

| Segment | Description                                                   | Element | WAWF<br>Min/Max | WAWF<br>Req. | WAWF Notes                                                                                                    | Туре |
|---------|---------------------------------------------------------------|---------|-----------------|--------------|----------------------------------------------------------------------------------------------------|------|
| BRA01   | Reference<br>Identification                                   | 127     | 1/30            | М            | "Z" entry satisfies the X12<br>usage requirements.                                                                               | AN   |
|         |                                                               |         |                 |              | Navy ERP/ILSMIS: Always sends WAWF a "Z".                                                                                        |      |
| BRA02   | Date                                                          | 373     | 8/8             | М            | Navy ERP/ILSMIS: always<br>sends this system-generated<br>date to WAWF,<br>CCYYMMDD.                                             | DT   |
| BRA03   | Transaction Set<br>Purpose Code                               | 353     | 2/2             | М            | "00" Original<br>Navy: will only send "00"                                                                                       | ID   |
| BRA04   | Receiving Advice<br>or Acceptance<br>Certificate Type<br>Code | 962     | 1/1             | М            | "8" Acceptance Certificate.<br>Navy ERP/ILSMIS: always<br>sends an "8" to WAWF.                                                  | ID   |
| BRA05   | Time                                                          | 337     | 4/8             | М            | "0000" HHMM                                                                                                    | ТМ   |
| BRA06   | Receiving<br>Condition Code                                   | 412     | N/A             | N/A          | Not used.                                                                                                    | N/A  |
| BRA07   | Action Code                                                   | 306     | 1/ 2            | 0            | The BRA07 is utilized when<br>there are UIDs being<br>reported on the document.<br>Code applies to all CLINs<br>being reported". |      |

#### Sample:

BRA^Z^20080202^00^8^0000^^WQ

#### BRA07 Action Codes:

- WQ Accept (All UIIs on the document will be marked as "Accepted")
- 24 Reject (All UIIs on the document will be marked as "Rejected")
- 80 Reconcile (For partials, not every UII is being "Accepted" or "Rejected")

#### Note:

CLINS without UIDs must have their values accounted for in RCD Loops.

### 1.3 CUR Segment – Currency, Pos. 040 – Header, Not used

### **1.4 REF Segment – Reference Identification, Pos. 050 – Header**

**NOTE:** There may be up to two instances of REF per transaction.

| Segment | Description                               | Element | WAWF<br>Min/Max | WAWF<br>Req. | WAWF Notes                                                 | Туре |
|---------|-------------------------------------------|---------|-----------------|--------------|------------------------------------------------------------|------|
| REF01   | Reference<br>Identification<br>Qualifier: | 128     | 2/2             | 0            | Navy ERP/ILSMIS:<br>Sends WAWF the<br>qualifier code "SI". | ID   |
| REF02   | Reference<br>Identification               | 127     | 1/22            | М            |                                                            | AN   |

### Sample:

REF^SI^SHP1234

### 1.5 PER Segment – Administrative Communications Contact, Pos. 60 – Header

**NOTES:** There must be one instance of PER per transaction.

NAVY ERP/ILSMIS sends WAWF only one PER Segment at this time.

| Segment | Description              | Element | WAWF<br>Min/Max | WAWF<br>Req. | WAWF Notes                                                                                               | Туре |
|---------|--------------------------|---------|-----------------|--------------|----------------------------------------------------------------------------------------------------|------|
| PER01   | Contact Function<br>Code | 366     | 2/2             | М            | Navy ERP/ILSMIS<br>will send "KC" to<br>WAWF.                                                            | ID   |
| PER02   | Name – free form         | 93      | 8/30            | М            | Navy ERP/ILSMIS<br>will send WAWF<br>User ID.                                                            | AN   |
|         |                          |         |                 |              | This User ID is for<br>the individual<br>responsible for the<br>document/transaction<br>being submitted. |      |
|         |                          |         |                 |              | The User ID is the<br>personal WAWF<br>User ID that the<br>individual uses for<br>Web access.            |      |

#### Sample:

PER^KC^WAWFUserID

#### Notes:

A user may not approve the Receiving Report if the user has previously certified the related Invoice. After approval, the related Invoice may not be certified by the same user.

### 1.6 DTM Segment – Date/Time Reference, Pos. 070 – Header

**NOTES:** There must be one instance of the DTM Segment.

NAVY ERP/ILSMIS will send two DTM Segments to WAWF at this time.

| Segment | Description            | Element | WAWF<br>Min/Max | WAWF<br>Req. | WAWF<br>Notes                              | Туре |
|---------|------------------------|---------|-----------------|--------------|--------------------------------------------|------|
| DTM01   | Date/Time<br>Qualifier | 374     | 3/3             | М            | Navy<br>ERP/ILSMIS:<br>See codes<br>below. | ID   |
| DTM02   | Date                   | 373     | 8/8             | С            | Date -<br>CCYYMMDD                         | DT   |

Samples:

DTM^050^20081122

DTM^201^20081124

DTM^517^20081123

### DTM01 – Date/Time Qualifier

- 050 Received Date (Navy will not send the 050, but will send the 517 for S/D).
- 201 Acceptance Date
- 517 Inspected Date (Only applies in S/D scenarios for the Source Inspector)

144 Estimated Date (NOT USED AT THIS TIME)

#### Notes:

#### For Source Inspection/Source Acceptance documents:

Submit 861 with N1 segment using N101 code of "L1" to designate the Source Inspector DODAAC. Include DTM segments with DTM01 codes of "050" for Received Date and "201" for Accepted Date.

For Source Inspection/Destination Acceptance documents:

Submit 861 for Inspection with N1 segment using N101 code of "L1" to designate the Source Inspector DODAAC. Include DTM segments with DTM01 codes of "517" for Inspection Date.

Submit 861 for Acceptance with N1 segment using N101 code of "ST" to designate the Destination Acceptor DODAAC. Include DTM segments with DTM01 codes of "050" for Received Date and "201" for Accepted Date.

#### For Destination Inspection/Destination Acceptance documents:

Submit 861 with N1 segment using N101 code of "ST" to designate the Destination Acceptor DODAAC. Include DTM segments with DTM01 codes of "050" for Received Date and "201" for Accepted Date.

When Acceptance is performed at "Other" location code instead of the "Ship To" location, use N101 code of "KZ" instead of "ST" to designate the Acceptor DODAAC.

### **1.7** PRF Segment – Purchase Order Reference, Pos. 080 – Header

**NOTES:** There must be one instance of the PRF Segment.

NAVY ERP/ILSMIS will only send one PRF Segment to WAWF at this time

| Segment | Description              | Element | WAWF<br>Min/Max | WAWF<br>Req. | WAWF Notes                                           | Туре |
|---------|--------------------------|---------|-----------------|--------------|------------------------------------------------------|------|
| PRF01   | Purchase Order<br>Number | 324     | 1/19            | М            | Navy ERP/ILSMIS:<br>Per Navy, no<br>change, no flip. | AN   |
| PRF02   | Release Number           | 328     | 4/17            | С            | Navy ERP/ILSMIS:<br>Per Navy, no<br>change, no flip. | AN   |

Sample:

PRF^DCA10096D0050^0040

#### N1 – Name Segment, Pos. 130 – Header 1.8

**NOTE:** There must be one instance of the N1 Segment per transaction.

| Segment | Description                      | Element | WAWF<br>Min/Max | WAWF<br>Req. | WAWF Notes                                                                      | Туре |
|---------|----------------------------------|---------|-----------------|--------------|---------------------------------------------------------------------------------|------|
| N101    | Entity Identifier                | 98      | 2/2             | М            | WAWF will verify "KZ" for<br>Accept By DoDAAC or<br>"ST" for Ship To<br>DoDAAC. | ID   |
|         |                                  |         |                 |              | Navy ERP/ILSMIS: ST,<br>CJ, C4, L1                                              |      |
|         |                                  |         |                 |              | WAWF will accept "KZ" if submitted.                                             |      |
| N102    | Name                             | 93      | N/A             | N/A          | Not used.                                                                       | N/A  |
| N103    | Identification<br>Code Qualifier | 66      | 1/2             | М            | Navy ERP/ILSMIS: will send WAWF "10".                                           | ID   |
| N104    | Identification<br>Code           | 67      | 5/12            | М            | If "10" is entered in<br>N103, then the DoDAAC<br>will be reported in N104.     | AN   |

### Sample:

N1^ST^10^FU4417

### <u>N101</u> - Entity Identifier Codes

ST Ship To

### <u>N103</u> - Id Code Qualifier

- 10 DoDAAC
- CJ Admin (ADP Point, MOCAS), also used for Navy
- Contract Admin Office (WAWF will ignore) C4
- ΚZ Acceptance Location
- L1 Inspection Location (Inspector)

### Notes:

WAWF will reject document if N101 does not have an "ST." All N101 codes received other than "ST", "L1", or "KZ" will be ignored.

For Source Inspection/Source Acceptance documents:

Submit 861 with N1 segment using N101 code of "L1" to designate the Source Inspector DODAAC. Or, N101 code of "KZ" may be submitted to designate Accept By DoDAAC. Include DTM segments with DTM01 codes of "050" for Received Date and "201" for Accepted Date.

#### For Source Inspection/Destination Acceptance documents:

Submit 861 for Inspection with N1 segment using N101 code of "L1" to designate the Source Inspector DODAAC. Include DTM segments with DTM01 codes of "517" for Inspection Date.

Submit 861 for Acceptance with N1 segment using N101 code of "ST" to designate the Destination Acceptor DODAAC. Or, N101 code of "KZ" may be submitted to designate Accept By DoDAAC. Include DTM segments with DTM01 codes of "050" for Received Date and "201" for Accepted Date.

#### For Destination Inspection/Destination Acceptance documents:

Submit 861 with N1 segment using N101 code of "ST" to designate the Destination Acceptor DODAAC. . Or, N101 code of "KZ" may be submitted to designate Accept By DoDAAC. Include DTM segments with DTM01 codes of "050" for Received Date and "201" for Accepted Date.

When Acceptance is performed at "Other" location code instead of the "Ship To" location, use N101 code "KZ" instead of "ST" to designate the Acceptor DODAAC.

### 1.9 LM Segment – Code Source Information, Pos. 200 – Header, Not used

### 1.10 LQ Segment – Industry Code, Pos. 210 – Header, Not used

### 1.11 RCD Segment – Receiving Conditions, Pos. 010, Detail

**NOTES:** There may be more than one RCD Segment.

If shipment is accepted with three different CLINs, three different RCDs will be sent to WAWF, one for each CLIN. WAWF can accept up to 999 RCD Segments.

| Segment | Description                        | Element | WAWF<br>Min/Max | WAWF<br>Req. | WAWF Notes                                                                                                    | Туре |
|---------|------------------------------------|---------|-----------------|--------------|----------------------------------------------------------------------------------------------------|------|
| RCD01   | Assigned Identification            | 350     | 4/6             | М            | CLIN/SLIN<br>Number.                                                                                                    | AN   |
|         |                                    |         |                 |              | Navy ERP/ILSMIS:<br>4 or 6 A/N<br>Characters.                                                                                                    |      |
|         | MOCAS                              |         |                 |              | 4N, 4N2A, 1A3AN,<br>"NONE" or<br>"NONE"NN                                                                                                    |      |
| RCD02   | Qty. Units Received or<br>Accepted | 663     | 1/9             | М            | Quantity<br>Inspected,<br>Received, or<br>Accepted                                                                                                 | R    |
| RCD03   | Unit or Basis for Measure<br>Code  | 355     | 2/2             | М            | Navy ERP/ILSMIS:<br>will send to GEX<br>the ANSI X.12 Unit<br>of Measure code<br>and WAWF will<br>translate to the<br>DoD Unit of<br>Measure code. | ID   |

### Sample:

RCD^0001^16^EA

### 1.12 SN1 Segment – Item Detail (Shipment), Pos. 020 – Detail LOOP ID: RCD

**NOTE:** There may be one instance of SN1 per RCD Loop.

| Segment | Description                    | Element | WAWF<br>Min/Max | WAWF<br>Req. | WAWF Notes                                                                                                    | Туре |
|---------|--------------------------------|---------|-----------------|--------------|----------------------------------------------------------------------------------------------------|------|
| SN101   | Assigned Identification        | 350     | N/A             | N/A          | Not used.                                                                                                    | N/A  |
| SN102   | Number of Units<br>Shipped     | 382     | 1/10            | М            | Quantity Shipped                                                                                                 | R    |
| SN103   | Unit or Basis of Meas.<br>Code | 355     | 2/2             | Μ            | Navy ERP/ILSMIS: will<br>send to WAWF and<br>WAWF will ignore.<br>WAWF already has<br>Units Shipped from<br>856. | ID   |

### Sample:

SN1^^100^EA

### 1.13 PID Production/Item Description, Pos. 050 – Detail, Not used

### 1.14 REF Segment – Reference Identification, Pos. 070 – Detail LOOP ID: RCD

**NOTE:** There may be one instance of REF per RCD Loop to report the AAA.

| Segment | Description                               | Element | WAWF<br>Min/Max | WAWF<br>Req. | WAWF Notes                                                                                                    | Туре |
|---------|-------------------------------------------|---------|-----------------|--------------|----------------------------------------------------------------------------------------------------|------|
| REF01   | Reference<br>Identification<br>Qualifier: | 128     | 2/2             | 0            | Navy ERP/ILSMIS<br>"IX" Item Number<br>for AAA<br>Enter "DD" for                                                                  | ID   |
|         |                                           |         |                 |              | Document<br>Identification Code<br>Enter "XY" for                                                                                 |      |
|         |                                           |         |                 |              | Other Unlisted<br>Type of Reference<br>Number                                                                                     |      |
| REF02   | Reference ID                              | 127     | 1/30            | С            | AAA –<br>Authorization<br>Accounting Activity                                                                                     | AN   |
|         |                                           |         |                 |              | ST – Special<br>Tooling                                                                                                    |      |
|         |                                           |         |                 |              | STE – Special<br>Test Equipment                                                                                                   |      |
|         |                                           |         |                 |              | NS – Neither                                                                                                    |      |
|         |                                           |         |                 |              | If "XY" is entered<br>in REF01, enter<br>the word<br>"METHOD" in<br>REF02 and the<br>Type Designation<br>Method Code in<br>REF03. |      |
|         |                                           |         |                 |              | If "XY" is entered<br>in REF01, enter<br>the word "VALUE"<br>in REF02 and the<br>Type Designation<br>Value in REF03.              |      |
| REF03   | Description                               | 352     | 1/80            | М            | UII that the<br>Special<br>Tooling/Special<br>Test Equipment<br>indicator applies to                                              | AN   |

|       |                                          |      |      |   | If "XY" is entered<br>in REF01, enter<br>the word "VALUE"<br>in REF02 and the<br>Type Designation<br>Value in REF03.<br>Please refer to the<br>"Type Designation<br>Value Validations"<br>document<br>maintained under<br>the<br>"Documentation" -<br>"Supporting<br>Documentation"<br>tab on the WAWF<br>website. |    |
|-------|------------------------------------------|------|------|---|----------------------------------------------------------------------------------------------------|----|
| REF04 | Reference<br>Identification<br>Qualifier | C040 | 2/3  | С | Composite field<br>W8 - Suffix                                                                                                    | ID |
| REF04 | Reference<br>Identification              | C041 | 1/30 | С | Composite field<br>Type Designation<br>Value (Continued<br>from REF03)                                                                                                    | AN |

### Sample:

REF^IX^068688

REF^DD^ST^D265120001

REF^XY^METHOD^A (Type Designation Method)

REF^XY^VALUE^12344444F812121212^W8:F19A (Type Designation Value)

### <u>**REF03</u>** – Type Designation Method Codes</u>

- A AEROSPACE ENGINES, AIRBREATHING (MIL-HDBK-1812)
- B AEROSPACE ENGINES, NON-AIRBREATHING (MIL-HDBK-1812)
- C AEROSPACE EQUIPMENT AND SUPPORT EQUIPMENT (MIL-HDBK-1812)
- D ARMY NOMENCLATURE SYSTEM (MIL-STD-1464A)
- E GROUPS AND UNITS (MIL-HDBK-1812)
- F JOINT ELECTRONICS TYPE DESIGNATION SYSTEM ("A/N") (MIL-STD-196E)

- G NAVAL VESSEL REGISTRATION SYSTEM (SECNAV INSTRUCTION 5030.8)
- H NAVY MARK/MOD NOMENCLATURE SYSTEM (MIL-STD-1661)
- I PHOTOGRAPHIC EQUIPMENT (MIL-HDBK-1812)
- J U.S. MILITARY AEROSPACE VEHICLE DESIGNATION AIRCRAFT (DOD DIRECTIVE 4120.15)
- K U.S. MILITARY AEROSPACE VEHICLE DESIGNATION MISSILES, ROCKETS, PROBES AND SATELLITES (DOD DIRECTIVE 4120.15)

### 1.15 DTM Segment – Date/Time Reference, Pos. 090 – Detail, Not used

### 1.16 PRF Segment – Purchase Order Reference, Pos. 100 – Detail, Not used

### 1.17 MAN Segment – Marks and Number, Pos. 180, Detail

**NOTES:** There may be more than one instance of MAN per transaction.

This is a list of UIDs that are accepted. Navy ERP/ILSMIS will send to WAWF.

| Segment | Description                       | Element | WAWF<br>Min/Max | WAWF<br>Req. | WAWF<br>Notes                                               | Туре |
|---------|-----------------------------------|---------|-----------------|--------------|-------------------------------------------------------------|------|
| MAN01   | Marks and<br>Numbers<br>Qualifier | 88      | 1/19            | М            | NAVY<br>ERP/ILSMIS:<br>will always<br>send "ZZ" to<br>WAWF. | AN   |
| MAN02   | Marks and<br>Numbers              | 87      | 1/48            | М            | Up to 48<br>characters of<br>UID.                           | AN   |
| MAN03   | Marks and<br>Numbers              | 87      | 1/2             | 0            | 1 to 2<br>characters of<br>UID if<br>needed.                | AN   |

### Sample:

### MAN^ZZ^389742834739983749837UID

### 1.18 LM Segment – Code Source Information, Pos. 185 – Detail

**NOTES:** There may be one instance of the LM Segment.

NAVY ERP/ILSMIS will only send WAWF LQ information in the Detail Level for Phase I.

| Segment | Description              | Element | WAWF<br>Min/Max | WAWF<br>Req. | WAWF Notes                                    | Type |
|---------|--------------------------|---------|-----------------|--------------|-----------------------------------------------|------|
| LM01    | Agency Qualifier<br>Code | 559     | 2/2             | М            | Navy ERP/ILSMIS:<br>will send WAWF a<br>"DF". | ID   |

Sample:

LM^DF

### 1.19 LQ Segment – Industry Code, Pos. 186 – Detail

**NOTES**: There may be multiple LQ Segments per LM Segment.

NAVY ERP/ILSMIS will only send WAWF LQ information in the Detail Level for Phase I.

| Segment | Description                 | Element | WAWF<br>Min/Max | WAWF<br>Req. | WAWF Notes                                                                                                    | Type |
|---------|-----------------------------|---------|-----------------|--------------|----------------------------------------------------------------------------------------------------|------|
| LQ01    | Code List<br>Qualifier Code | 1270    | 1/2             | 0            | Navy ERP/ILSMIS: will only<br>send WAWF code 17 at this<br>time. In the future, they could<br>send "0" and "10."                          | ID   |
|         |                             |         |                 |              | Per Navy ERP: use field<br>edits and loops identified in<br>the 856_ASN WAWF Extract<br>Document Version 3.0.9 for<br>both LQ01 and LQ02. |      |
| LQ02    | Industry Code               | 1271    | 1/4             | 0            | See codes below.                                                                                                    | AN   |

#### Sample:

LQ^17^M

### <u>LQ01</u>

**0** – **Document Identification Code** (codes like PJJ, WAWF will always ignore if a "0" is received).

**10 – Transaction Set Indicator Code** (will tell you this is interim, update, pending, WAWF may never see this code, if sent, WAWF will ignore) May apply to Phase II.

**17 – Shipment Acceptance Discrepancy Explanation Code** – (actual discrepancy). Used to identify the shipment acceptance discrepancy explanation. Use code "Z," in LQ02 when Unique Identification (UID) data on items do not conform to shipping report. DLMS enhancement: Use multiple repetitions to identify all applicable values.

### <u>LQ02</u> – Code List Qualifier Code

- D Document Missing, Precludes Acceptance
- E Documentation Missing, Does Not Preclude Acceptance

- M Material Addressed to Wrong Activity
- N Items do not conform to Contract Specifications
- O Quantity Received Excess in Excess of Quantity on Shipping Document
- S Quantity Received Less Than Quantity on Shipping Document
- T Missing, Mutilated, Incomplete (Includes Warranty Data)
- U Undelivered
- W Incorrect Item Received
- X Received in Damaged Condition
- Z Unique Identification (UID) Data on Items do not conform to Shipping Report
- PKN WAWF will ignore.
- PKP WAWF will ignore.

### 1.20 SLN Segment – Subline Item Detail. Pos. 190 – Detail, Not used

### 1.21 PID Segment - Product/Item Description. Pos. 200 – Detail, Not Used

### 1.22 LM Segment – Code Source Information, Pos. 205 – Detail, Not Used

•

### 1.23 LQ Segment – Industry Code, Pos. 206 – Detail, Not used

### 1.24 SE Segment – Transaction Set Trailer, Pos. 020 – Summary

**NOTE:** There must be only one instance of SE per transaction.

| Segment | Description                                           | Element | WAWF<br>Min/Max | WAWF<br>Req. | WAWF<br>Notes                                 | Туре |
|---------|-------------------------------------------------------|---------|-----------------|--------------|-----------------------------------------------|------|
| SE01    | Number of included<br>Segment, including ST<br>and SE | 96      | 1/10            | М            |                                               | NO   |
| SE02    | Transaction Set Control<br>Number                     | 329     | 4/9             | М            | Same number<br>cited in ST02<br>must be used. | AN   |

### Sample:

SE^10^0023